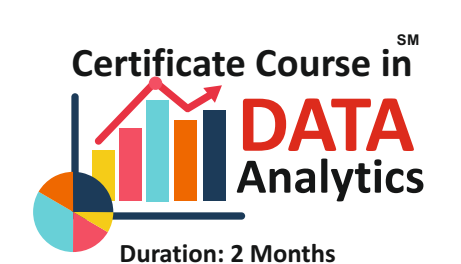

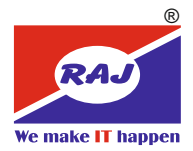

Power BI is a business intelligence and analytics service from Microsoft. It provides interactive visualizations and high-end analytics capabilities that help everyone to make smarter, real-time decisions. Power BI is on the top of the list of popular BI tools because of its ease of use and interactive visualizations. This course will help student to understand the benefits and best practices of Data Visualization. Student will be able to create Dashboards and publishing it. Extract data from various sources and establish connections with Power BI Desktop, perform transformation operations on data and the Role of Query Editor.

**Career Opportunities:** Career opportunities related to this tool are wide; and Power BI roles, such as Power BI developers, Power BI consultants, and Power BI analysts, are in high demand.

## **Program Contents**

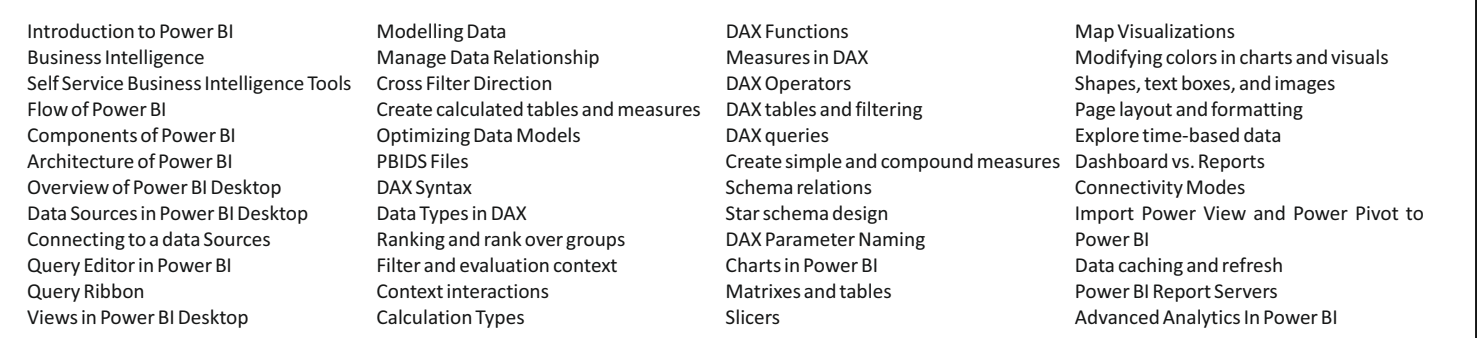